# การกำหนดขนาดตัวอย่างสำหรับสถิติวิเคราะห์ t-test for two samples โดยการวิเคราะห์อำนาจการทดสอบด้วยโปรแกรม R

เขมิกา อุระวงค์

คณะวิทยาศาสตร์มหาวิทยาลัยสงขลานครินทร์

khamika.u@gmail.com; jantra.s@hotmail.com

**ตัวอย่าง 1** เมื่อกำหนดอำนาจการทดสอบ (Power of the test)

ในการบรรจุขวดน้ำดื่มยี่ห้อ A และ ยี่ห้อ B ต้องการทดสอบว่าปริมาตรของน้ำขวดทั้งสองยี่ห้อ มีปริมาตรแตกต่างกัน หรือไม่ (  $H_0$  :  $\mu_{\text{\tiny I}} = \mu_{\text{\tiny 2}}$   $\,$   $\,H_1$  :  $\mu_{\text{\tiny I}} \neq \mu_{\text{\tiny 2}}$ ) จากข้อมูลสำรวจนำร่องพบว่า ค่าเฉลี่ยปริมาตรของน้ำขวดยี่ห้อ A และ B เท่ากับ 355 และ 345 มิลลิลิตร ตามลำดับ ส่วนเบี่ยงเบนมาตรฐานของปริมาตรน้ำทั้งสองกลุ่ม (SD) ประมาณ 5 มิลลิลิตรใกล้เคียงกัน

1.1 ผู้วิจัยควรกำหนดขนาดตัวอย่างน้ำขวดทั้งสองยี่ห้อเท่าไร? เมื่อกำหนดอำนาจการทดสอบ 0.9

1.2 อำนาจการทดสอบของการศึกษาเป็นเท่าไร? เมื่อใช้ขนาดตัวอย่างแต่ละกลุ่มเท่ากันเป็น 9 ขวด

ี **วิธีทำ 1.1** ผู้วิจัยควรกำหนดขนาดตัวอย่างน้ำขวดทั้งสองยี่ห้อเท่าไร? เมื่อกำหนดอำนาจการทดสอบ 0.9

กรณีนี เป็นการวิเคราะห์ข้อมูลเพื่อทดสอบความแตกต่างระหว่างค่าเฉลี่ยประชากรสองกลุ่มอิสระกัน ใช้ สถิติทดสอบ t-test for two independent samples การกำหนดขนาดตัวอย่างด้วยการกำหนดอำนาจการ ทดสอบ (Power of the test) บนโปรแกรม R มีขั้นตอนดังนี้

ขั้นที่ 1. กำหนดค่าต่างๆ ดังนี้

1.1 กำหนดอำนาจการทดสอบ 0.80-0.90

เช่น กำหนด 0.90-> power=0.9

1.2 กำหนดระดับนัยสำคัญ 0.01- 0.05

เช่น กำหนด 0.05 -> sig.level=0.05

ขึ้นที่ 2. คำนวณค่า design effect (d) ดังนี้
$$
d = \frac{\overline{x}_1 - \overline{x}_2}{SD} = \frac{355 - 345}{5} = \frac{10}{5} = 2
$$
เมื่อ  $\overline{x}_1 - \overline{x}_2$  คือ ความแตกต่างระหว่าง ค่าเลลี่ยตัวอย่าง 2 กลุ่มภายใต้สมมติฐาน  $H_0$ 

ขั้นที่ 3. คำสั่งใน R และผลลัพธ์ของการวิเคราะห์

ค าสั่งใน R:

```
>install.packages("pwr")
```
>library(pwr)

>pwr.t.test(n = NULL, d = 2, power=0.9, sig.level=0.05, type="two.sample", alternative="two.sided")

หมายเหตุ

- $\bullet$  type = "two.sample" "one.sample" หรือ "paired" สำหรับข้อมูลตัวอย่าง 2 กลุ่มเป็นอิสระกัน 1 กลุ่ม หรือ ข้อมูลแบบจับคู่ ตามลำดับ
- $\bullet$  alternative = "two.sided" "less" หรือ "greater" สำหรับการทดสอบสมมติฐานสองทาง ทางเดียว เครื่องหมายน้อยกว่า หรือทางเดียวเครื่องหมายมากกว่า ตามลำดับ

#### ผลลัพธ์:

Two-sample t test power calculation

```
n = 6.386753d = 2sig. level = 0.05power = 0.9 alternative = two.sided
```
NOTE: n is number in \*each\* group

#### การแปลผล:

```
n = 6.386753 ≈ 7 (หมายเหตุ  กรณีค่าไม่เป็นจำนวนเต็ม ให้ปัดขึ้นทุกกรณี)
        หมายความว่า ผู้วิจัยควรสุ่มตัวอย่างขวดน้ำดื่มยี่ห้อ A   และ B   <u>อย่างน้อย</u>กลุ่มละ  7 ขวด สำหรับ
การศึกษานี้ จะมั่นใจได้ว่ามีอำนาจการทดสอบ 0.90
```
### **วิธีท า 1.2 อ านาจการทดสอบของการศึกษาเป็นเท่าไร? เมื่อใช้ขนาดตัวอย่างแต่ละกลุ่มเท่ากันเป็น 7 ขวด**

ึ กำหนดค่าต่างๆ ทำนองเดียวกันกับ 1.1. และใช้คำสั่งใน R และผลลัพธ์ของการวิเคราะห์ดังนี้

```
ค าสั่งใน R:
>install.packages("pwr") 
>library(pwr)
>pwr.t.test(n = 7, d = 2, power=NULL, sig.level=0.05, type="two.sample",alternative="two.sided")
```
หมายเหตุ

- $\bullet$  type = "two.sample" "one.sample" หรือ "paired" สำหรับข้อมูลตัวอย่าง 2 กลุ่มเป็นอิสระกัน 1 กลุ่ม หรือ ข้อมูลแบบจับคู่ ตามลำดับ
- $\bullet$  alternative = "two.sided" "less" หรือ "greater" สำหรับการทดสอบสมมติฐานสองทาง ทางเดียว ้ เครื่องหมายน้อยกว่า หรือทางเดียวเครื่องหมายมากกว่า ตามลำดับ

```
ผลลัพธ์:
```

```
 Two-sample t test power calculation
```

```
n = 7d = 2sig. level = 0.05 power = 0.9290
 alternative = two.sided
```
NOTE: n is number in \*each\* group

#### การแปลผล:

หมายความว่า การศึกษานี้ จะมีอำนาจการทดสอบ 0.9290 เมื่อกำหนดขนาดตัวอย่างขวดบรรจุน้ำยี่ห้อละ 7 ขวด ที่ effect size เท่ากับ 2

**ตัวอย่าง 2** กรณีสถิติวิเคราะห์ t-test for two dependent samples (paired t-test)

ผู้วิจัยคาดว่าน้ำหนักของช้างป่าจะเพิ่มขึ้นหลังกินอาหารสูตรใหม่ ( $\rm H_{0}$  :  $\rm \mu_{d}$  =  $\rm 0$   $\,$   $\rm H_{1}$  :  $\rm \mu_{d}$   $>$   $\rm 0$  )  $\,$  จึงทำการศึกษาช้าง ้ป่า 3 เชือก ด้วยการชั่งน้ำหนักก่อนและหลังกินอาหารสูตรใหม่ ได้น้ำหนักที่ลดลงไปเฉลี่ย 5 กิโลกรัม ตามลำดับ และ ส่วนเบี่ยงเบนมาตรฐาน (SD) เท่ากับ 4 กิโลกรัม

2.1 ผู้วิจัยควรกำหนดขนาดตัวอย่างช้างเท่าไร? เมื่อกำหนดอำนาจการทดสอบ (Power of the test) 0.8 2.2 อำนาจการทดสอบของการศึกษาเป็นเท่าไร? เมื่อใช้ขนาดตัวอย่างช้าง 3 เชือก

**วิธีท า 2.1 ผู้วิจัยควรก าหนดขนาดตัวอย่างช้างเท่าไร? เมื่อก าหนดอ านาจการทดสอบ (Power of the test) 0.8** กรณีนี เป็นการวิเคราะห์ข้อมูลเพื่อทดสอบการเปลี่ยนแปลงของค่าเฉลี่ยประชากร ใช้สถิติทดสอบ paired t-test การกำหนดขนาดตัวอย่างด้วยการกำหนดอำนาจการทดสอบ (Power of the test) บนโปรแกรม R มี ้ มั้ง แต่อางดังนี้

ขั้นที่ 1. กำหนดค่าต่างๆ ดังนี้

1.1 อำนาจการทดสอบ 0.80-0.90 เช่น กำหนด 0.90-> power=0.9

1.2 ค่าเฉลี่ยของความแตกต่างระหว่างน้ำหนักหลังและก่อนการทดลอง เช่น กำหนด 5 กิโลกรัม  $\geq$   $\neq$   $=$  5

1.3 กำหนดระดับนัยสำคัญ 0.01- 0.05 เช่น กำหนด 0.05 -> sig.level=0.05

ขั้นที่ 2. คำนวณค่า design effect (d) ดังนี้  $d = e/SD = 5/4$ 

์ขั้นที่ 3. คำสั่งใน R และผลลัพธ์ของการวิเคราะห์

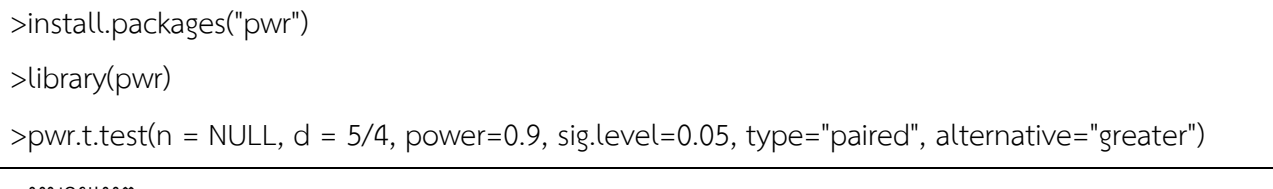

หมายเหตุ

- $\bullet$  type = "two.sample" "one.sample" หรือ "paired" สำหรับข้อมูลตัวอย่าง 2 กลุ่มเป็นอิสระกัน 1 กลุ่ม หรือ ข้อมูลแบบจับคู่ ตามลำดับ
- $\bullet$  alternative = "two.sided" "less" หรือ "greater" สำหรับการทดสอบสมมติฐานสองทาง ทางเดียว เครื่องหมายน้อยกว่า หรือทางเดียวเครื่องหมายมากกว่า ตามลำดับ

ผลลัพธ์:

```
 Paired t test power calculation 
       n = 7.0726d = 1.25sig. level = 0.05power = 0.9 alternative = greater
```
NOTE: n is number of \*pairs\*

## การแปลผล: n = 7.0726≈ 8 (หมายเหตุ กรณีค่าไม่เป็นจำนวนเต็ม ให้ปัดขึ้นทุกกรณี) หมายความว่า ผู้วิจัยควรกำหนดช้างป่าอย่างน้อย 8 เชือก จะมีโอกาสหรืออำนาจการทดสอบ 0.9 (หรือร้อยละ 90 ) ที่จะปฏิเสธ  $\,H_{_0}\,$  เมื่อสมมติว่า  $\,H_{_1}\,$  จริง ที่ระดับนัยสำคัญ 0.05

## **วิธีท า 2.2 อ านาจการทดสอบของการศึกษาเป็นเท่าไร? เมื่อใช้ขนาดตัวอย่างช้าง 3 เชือก**

การกำหนดค่าต่างๆ ทำนองเดียวกับข้อ 2.1 โดยคำสั่งใน R และผลลัพธ์ของการวิเคราะห์ดังนี้

```
>install.packages("pwr") 
>library(pwr)
>pwr.t.test(n = 3, d = 5/4, power=NULL, sig.level=0.05, type="paired", alternative="greater ")
```
หมายเหตุ

- $\bullet$  type = "two.sample" "one.sample" หรือ "paired" สำหรับข้อมูลตัวอย่าง 2 กลุ่มเป็นอิสระกัน 1 กลุ่ม หรือ ข้อมูลแบบจับคู่ ตามลำดับ
- $\bullet$  alternative = "two.sided" "less" หรือ "greater" สำหรับการทดสอบสมมติฐานสองทาง ทางเดียว ้ เครื่องหมายน้อยกว่า หรือทางเดียวเครื่องหมายมากกว่า ตามลำดับ

ผลลัพธ์:

 Paired t test power calculation  $n = 3$  $d = 1.25$  $sig. level = 0.05$  power = 0.4230 alternative = greater

NOTE: n is number of \*pairs\*

#### การแปลผล:

power = 0.4230

หมายความว่า จะมีโอกาสหรืออำนาจการทดสอบ 0.4230 (หรือร้อยละ 42.30) ที่จะปฏิเสธ  $\,H_{_0}\,$  เมื่อสมมติ ว่า  $\,H_{_{1}}\,$ จริง ที่ระดับนัยสำคัญ 0.05 เมื่อกำหนดการศึกษาช้างป่าตัวอย่าง 3 เชือก

เอกสารอ้างอิง/อ่านเพิ่มเติม:

วินัย โพธิ์สุวรรณ (2562). เอกสารอบรมเชิงปฏิบัติการหลักสูตร "สถิติและการวางแผนการวิจัยที่ใช้สัตว์ (Statistics and Research Designs Using Animals) รุ่นที่ 9". สนับสนุนโดย สถาบันพัฒนาการ ดำเนินการต่อสัตว์เพื่องานทางวิทยาศาสตร์ (สพสว.) สำนักงานคณะกรรมการวิจัยแห่งชาติ (วช.)